## Package 'clusterProfiler'

October 9, 2013

<span id="page-0-0"></span>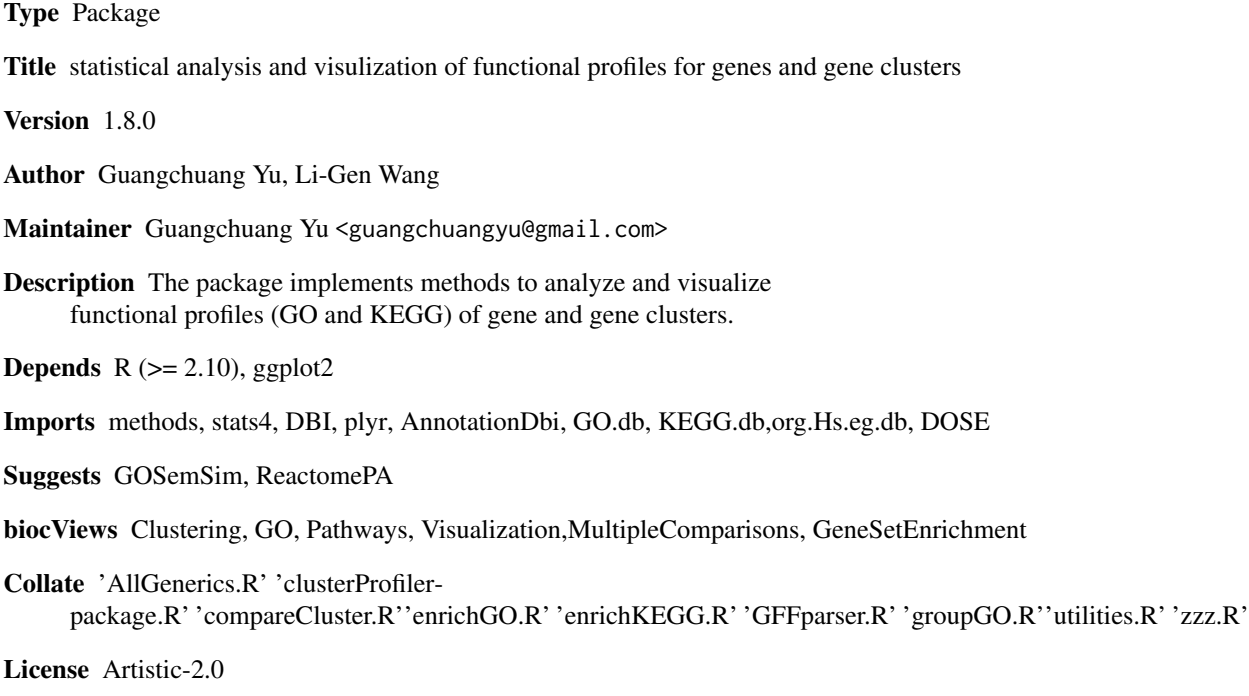

URL <http://online.liebertpub.com/doi/abs/10.1089/omi.2011.0118>

### R topics documented:

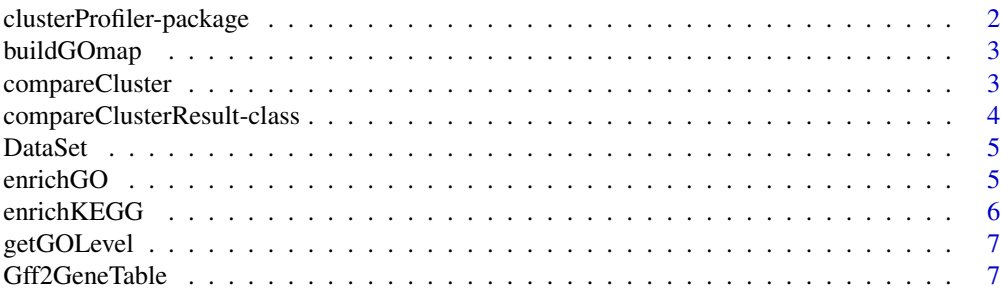

<span id="page-1-0"></span>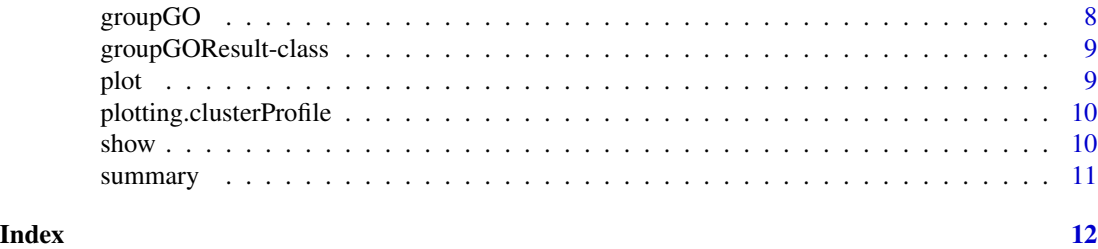

#### clusterProfiler-package

*statistical analysis and visulization of functional profiles for genes and gene clusters The package implements methods to analyze and visualize functional profiles of gene and gene clusters.*

#### Description

This package is designed to compare gene clusters functional profiles.

#### Details

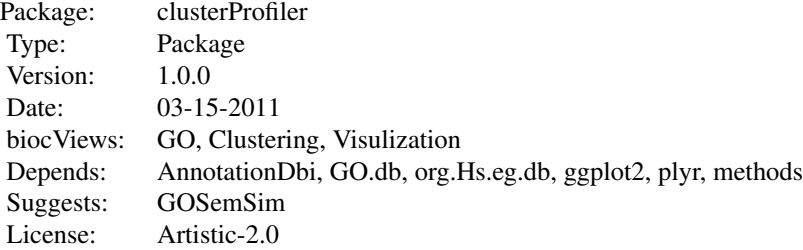

#### Author(s)

Guangchuang Yu <guangchuangyu@gmail.com>

Maintainer: Guangchuang Yu <guangchuangyu@gmail.com>

#### See Also

[compareClusterResult,](#page-3-1) [groupGOResult](#page-8-1) [enrichResult](#page-0-0)

<span id="page-2-0"></span>buildGOmap *buildGOmap*

#### Description

building GO mapping files

#### Usage

buildGOmap(gomap, compress = TRUE)

#### Arguments

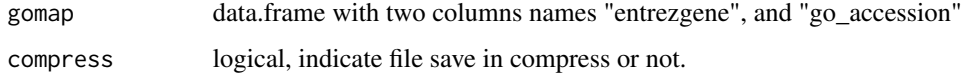

#### Details

provided by a data.frame of gene and GO directly annotation file this function will building gene to GO and GO to gene mapping, with directly and undirectly annotation.

#### Value

files save in the the working directory

#### Author(s)

Yu Guangchuang

<span id="page-2-1"></span>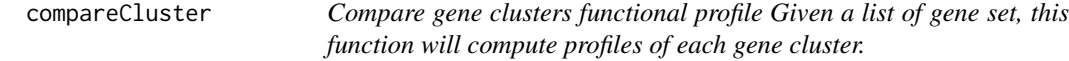

#### Description

Compare gene clusters functional profile Given a list of gene set, this function will compute profiles of each gene cluster.

#### Usage

```
compareCluster(geneClusters, fun = "enrichGO", ...)
```
#### <span id="page-3-0"></span>Arguments

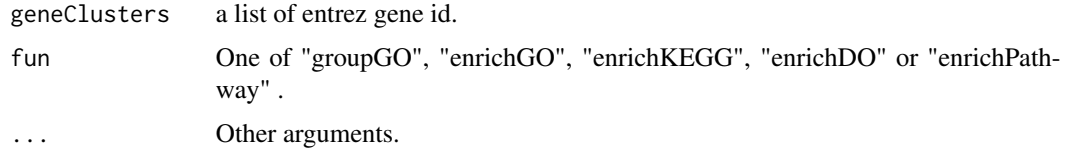

#### Value

A clusterProfResult instance.

#### Author(s)

Guangchuang Yu <http://ygc.name>

#### See Also

[compareClusterResult-class](#page-3-1), [groupGO](#page-7-1) [enrichGO](#page-4-1)

#### Examples

```
data(gcSample)
xx <- compareCluster(gcSample, fun="enrichKEGG", organism="human", pvalueCutoff=0.05)
#summary(xx)
#plot(xx, type="dot", caption="KEGG Enrichment Comparison")
```
<span id="page-3-1"></span>compareClusterResult-class

*Class "compareClusterResult" This class represents the comparison result of gene clusters by GO categories at specific level or GO enrichment analysis.*

#### Description

Class "compareClusterResult" This class represents the comparison result of gene clusters by GO categories at specific level or GO enrichment analysis.

#### Author(s)

Guangchuang Yu <http://ygc.name>

#### See Also

[groupGOResult](#page-8-1) [enrichResult](#page-0-0) [compareCluster](#page-2-1)

<span id="page-4-0"></span>

#### Description

Datasets gcSample contains a sample of gene clusters.

<span id="page-4-1"></span>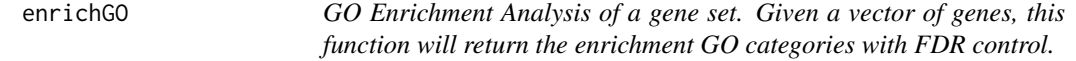

#### Description

GO Enrichment Analysis of a gene set. Given a vector of genes, this function will return the enrichment GO categories with FDR control.

#### Usage

```
enrichGO(gene, organism = "human", ont = "MF",
 pvalueCutoff = 0.05, qvalueCutoff = 0.05,
 readable = FALSE)
```
#### Arguments

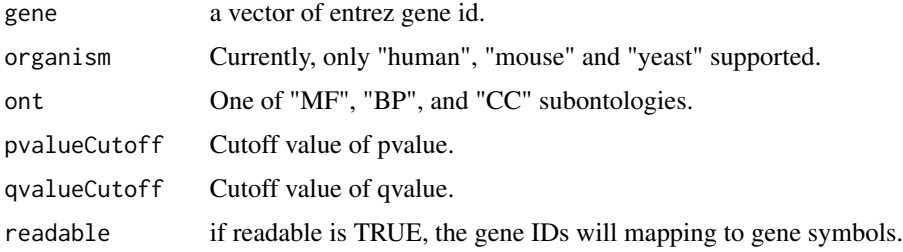

#### Value

A enrichResult instance.

#### Author(s)

Guangchuang Yu <http://ygc.name>

#### See Also

[enrichResult-class](#page-0-0), [compareCluster](#page-2-1)

#### Examples

```
#data(gcSample)
#yy <- enrichGO(gcSample[[1]], organism="human", ont="BP", pvalueCutoff=0.01)
#head(summary(yy))
#plot(yy)
```
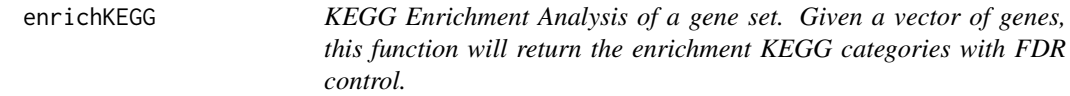

#### Description

KEGG Enrichment Analysis of a gene set. Given a vector of genes, this function will return the enrichment KEGG categories with FDR control.

#### Usage

```
enrichKEGG(gene, organism = "human", pvalueCutoff = 0.05,
 qvalueCutoff = 0.05, readable = FALSE)
```
#### Arguments

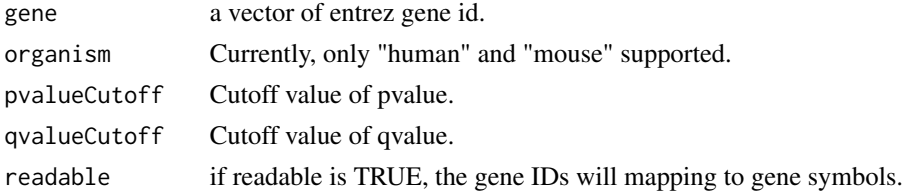

#### Value

A enrichResult instance.

#### Author(s)

Guangchuang Yu <http://ygc.name>

#### See Also

[enrichResult-class](#page-0-0), [compareCluster](#page-2-1)

### Examples

```
data(gcSample)
yy = enrichKEGG(gcSample[[5]], pvalueCutoff=0.01)
head(summary(yy))
#plot(yy)
```
<span id="page-5-0"></span>

<span id="page-6-0"></span>

#### Description

query GOIDs at a specific level.

#### Usage

getGOLevel(ont, level)

#### Arguments

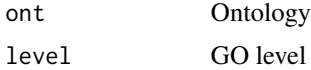

#### Value

a vector of GOIDs

#### Author(s)

Guangchuang Yu <http://ygc.name>

Gff2GeneTable *Gff2GeneTable*

#### Description

read GFF file and build gene information table

#### Usage

```
Gff2GeneTable(gffFile)
```
#### Arguments

gffFile GFF file

#### Details

given the GFF file, this function will extract information and save it in working directory

#### Value

file save.

#### Author(s)

Yu Guangchuang

<span id="page-7-1"></span>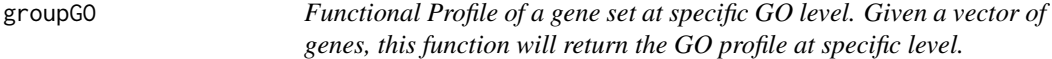

#### Description

Functional Profile of a gene set at specific GO level. Given a vector of genes, this function will return the GO profile at specific level.

#### Usage

groupGO(gene, organism = "human", ont = "CC", level = 2, readable = FALSE)

#### Arguments

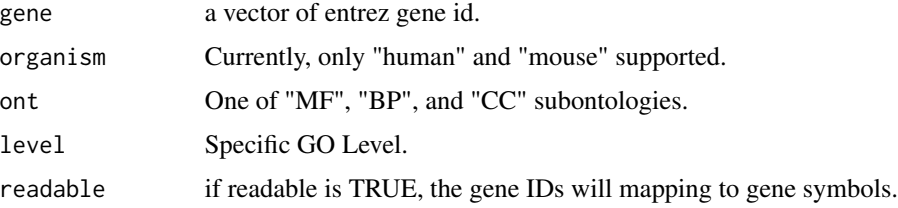

#### Value

A groupGOResult instance.

#### Author(s)

Guangchuang Yu <http://ygc.name>

#### See Also

[groupGOResult-class](#page-8-1), [compareCluster](#page-2-1)

#### Examples

```
data(gcSample)
yy <- groupGO(gcSample[[1]], organism="human", ont="BP", level=2)
head(summary(yy))
#plot(yy)
```
<span id="page-7-0"></span>

<span id="page-8-1"></span><span id="page-8-0"></span>groupGOResult-class *Class "groupGOResult" This class represents the result of functional Profiles of a set of gene at specific GO level.*

#### Description

Class "groupGOResult" This class represents the result of functional Profiles of a set of gene at specific GO level.

#### Author(s)

Guangchuang Yu <http://ygc.name>

#### See Also

[compareClusterResult](#page-3-1) [compareCluster](#page-2-1) [groupGO](#page-7-1)

plot *plot method*

#### Description

plot method generics

#### Arguments

... Additional argument list

#### Value

plot

#### Author(s)

Guangchuang Yu <http://ygc.name>

<span id="page-9-0"></span>plotting.clusterProfile

*plotting-clusterProfile*

#### Description

Internal plot function for plotting compareClusterResult

#### Usage

```
plotting.clusterProfile(clProf.reshape.df, type = "dot",
  by = "percentage", title = "", font.size = 12)
```
#### Arguments

clProf.reshape.df

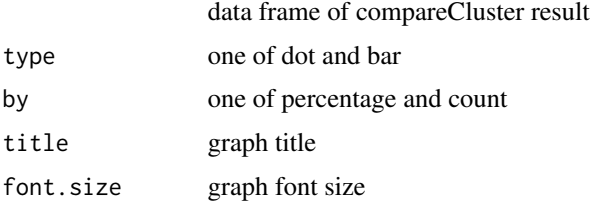

#### Value

ggplot object

#### Author(s)

Guangchuang Yu <http://ygc.name>

show *show method*

#### Description

show method for compareClusterResult instance show method for groupGOResult instance

#### Arguments

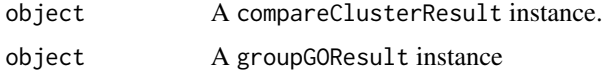

#### <span id="page-10-0"></span>summary the contract of the contract of the contract of the contract of the contract of the contract of the contract of the contract of the contract of the contract of the contract of the contract of the contract of the co

#### Value

message message

#### Author(s)

Guangchuang Yu <http://ygc.name> Guangchuang Yu <http://ygc.name>

summary *summary method*

#### Description

summary method for compareClusterResult instance

#### Arguments

object A compareClusterResult instance.

#### Value

A data frame

#### Author(s)

Guangchuang Yu <http://ygc.name>

# <span id="page-11-0"></span>Index

∗Topic classes compareClusterResult-class, [4](#page-3-0) groupGOResult-class, [9](#page-8-0) ∗Topic datasets DataSet, [5](#page-4-0) ∗Topic manip compareCluster, [3](#page-2-0) enrichGO, [5](#page-4-0) enrichKEGG, [6](#page-5-0) groupGO, [8](#page-7-0) ∗Topic package clusterProfiler-package, [2](#page-1-0) buildGOmap, [3](#page-2-0) clusterProfiler *(*clusterProfiler-package*)*, [2](#page-1-0) clusterProfiler-package, [2](#page-1-0) compareCluster, [3,](#page-2-0) *4–6*, *8, 9* compareClusterResult, *2*, *9* compareClusterResult-class, [4](#page-3-0) DataSet, [5](#page-4-0) enrichGO, *4*, [5](#page-4-0) enrichKEGG, [6](#page-5-0) enrichResult, *2*, *4* gcSample *(*DataSet*)*, [5](#page-4-0) getGOLevel, [7](#page-6-0) Gff2GeneTable, [7](#page-6-0) groupGO, *4*, [8,](#page-7-0) *9* groupGOResult, *2*, *4* groupGOResult-class, [9](#page-8-0) plot, [9](#page-8-0) plot,compareClusterResult,ANY-method *(*plot*)*, [9](#page-8-0) plot,compareClusterResult-method *(*compareClusterResult-class*)*, [4](#page-3-0) plotting.clusterProfile, [10](#page-9-0)

#### show, [10](#page-9-0) show,compareClusterResult-method *(*compareClusterResult-class*)*, [4](#page-3-0) show,groupGOResult-method *(*groupGOResult-class*)*, [9](#page-8-0) summary, [11](#page-10-0) summary,compareClusterResult-method *(*compareClusterResult-class*)*, [4](#page-3-0)